## Provider Portal Forgot Password

Quick Reference Guide (QRG)

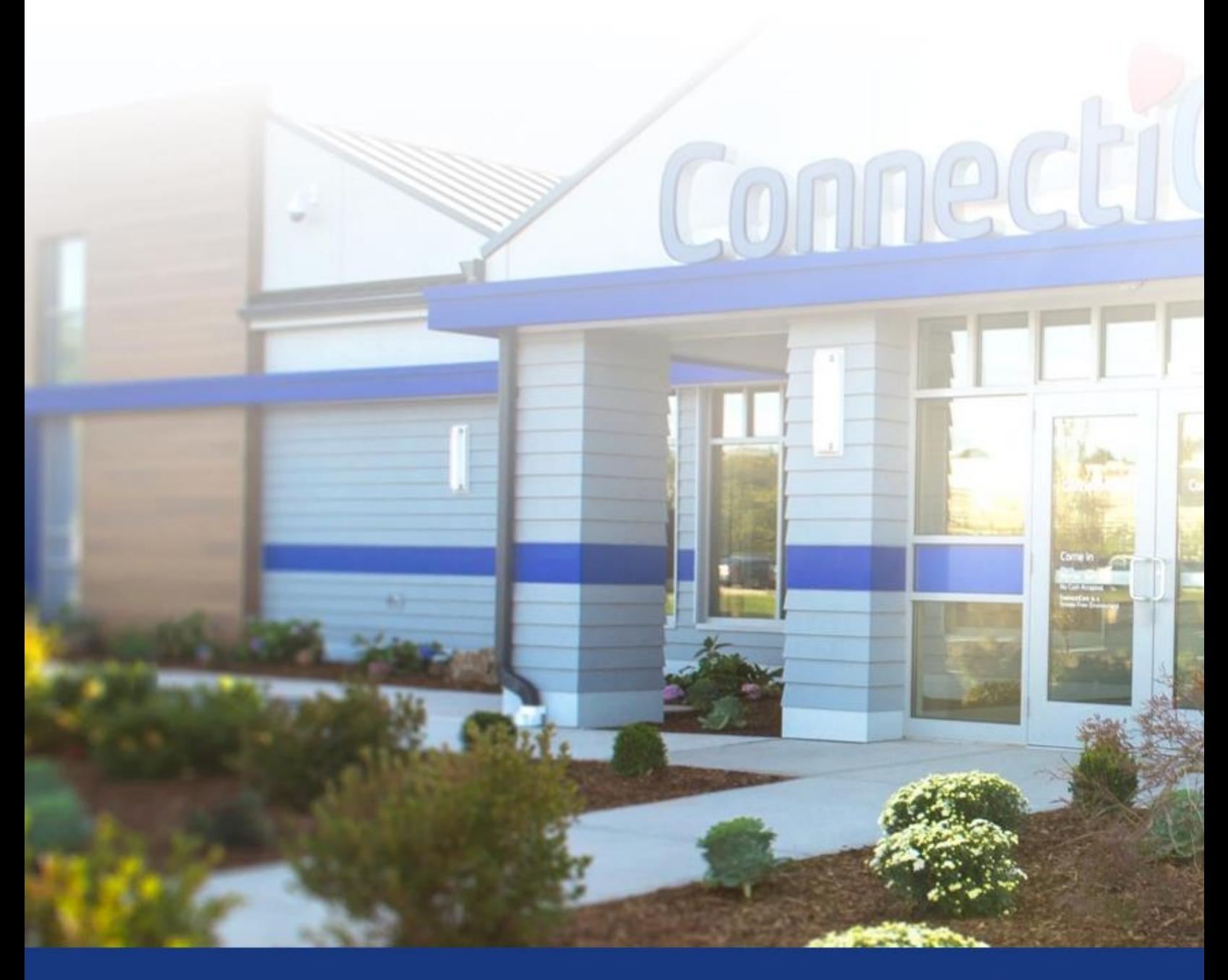

### **ConnectiCare**

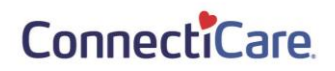

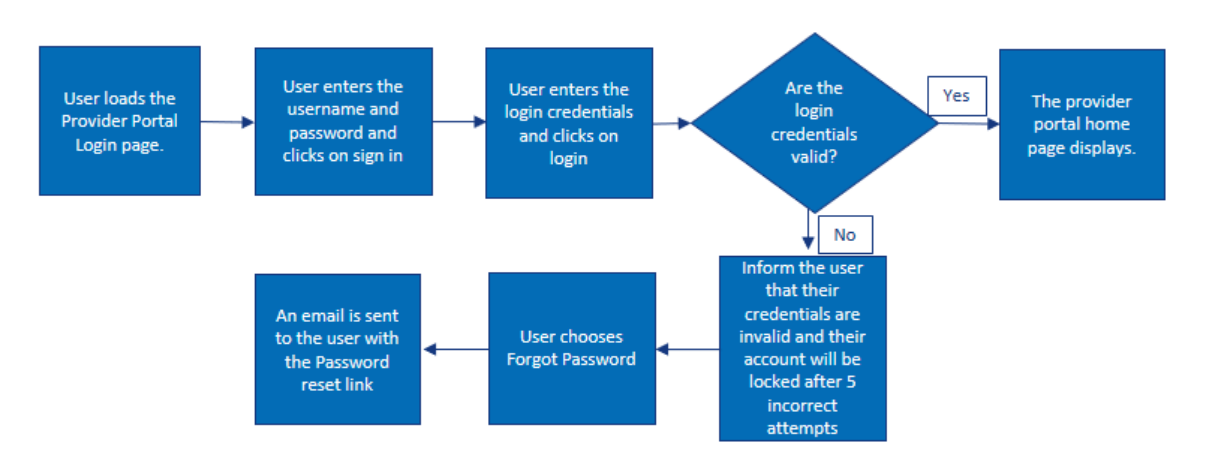

This quick reference guide (QRG) will provide an overview of the Provider Portal – Forgot Password.

Let us look at the steps in detail to reset a forgotten password.

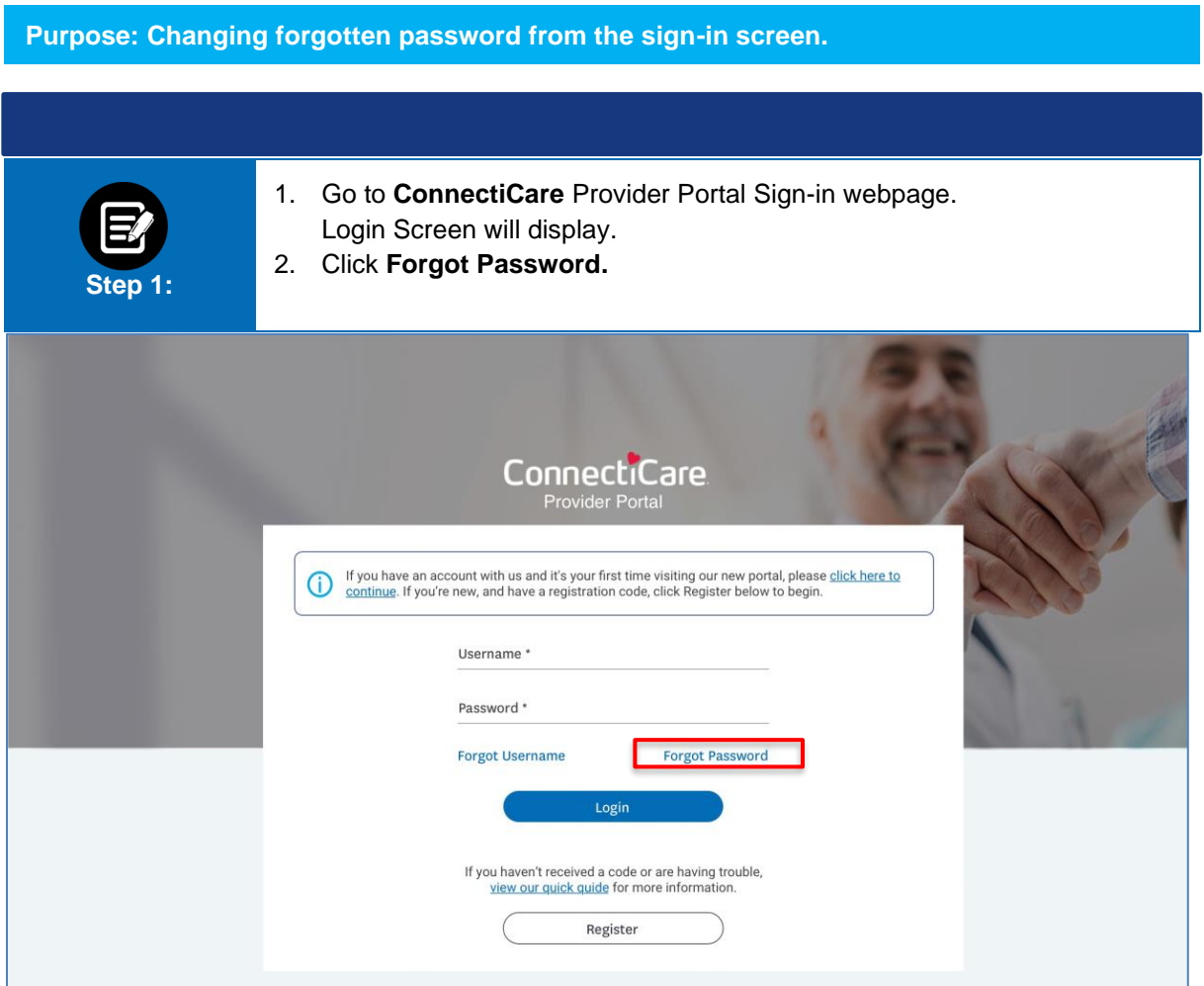

1

#### ConnectiCare.

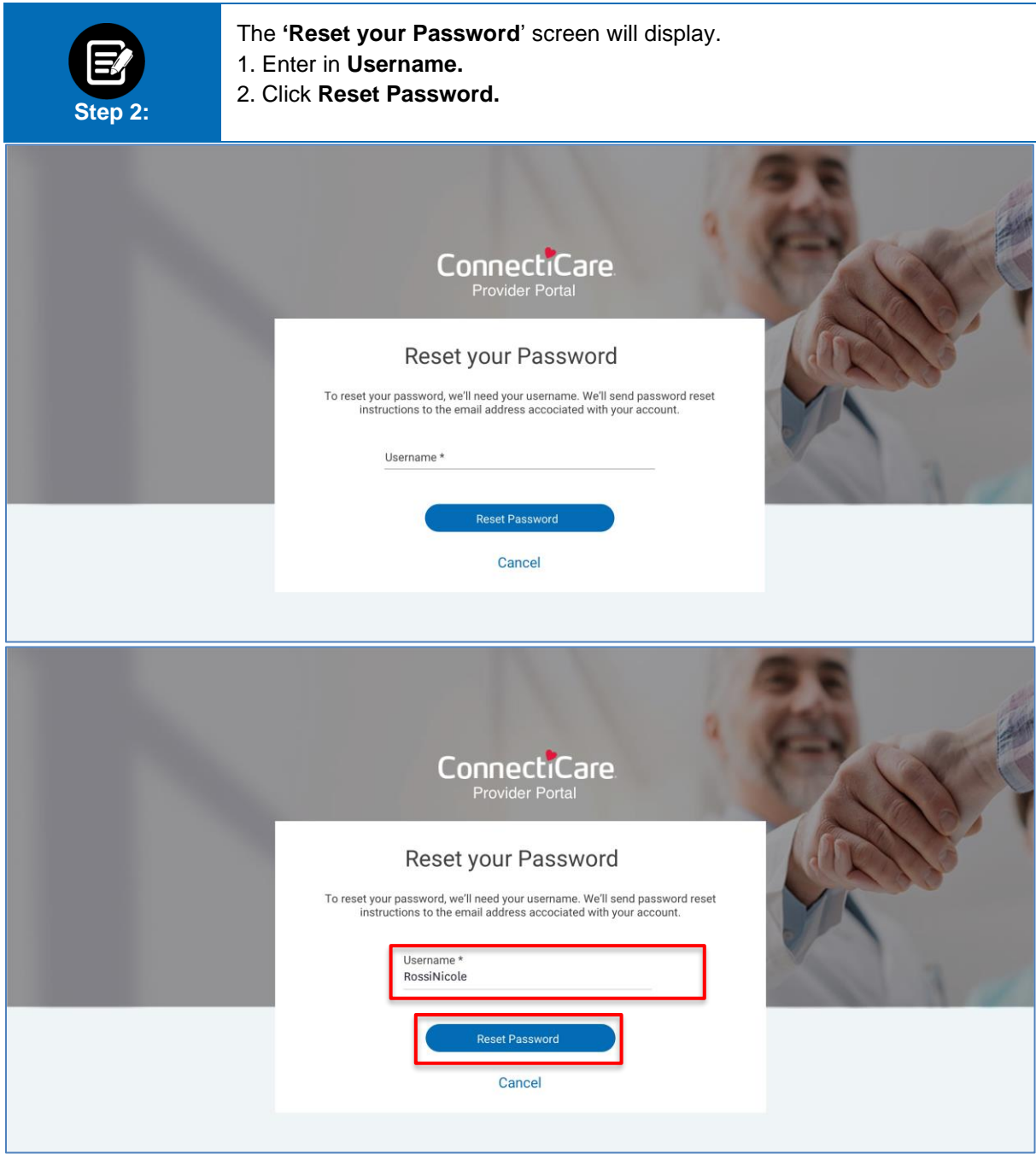

#### ConnectiCare.

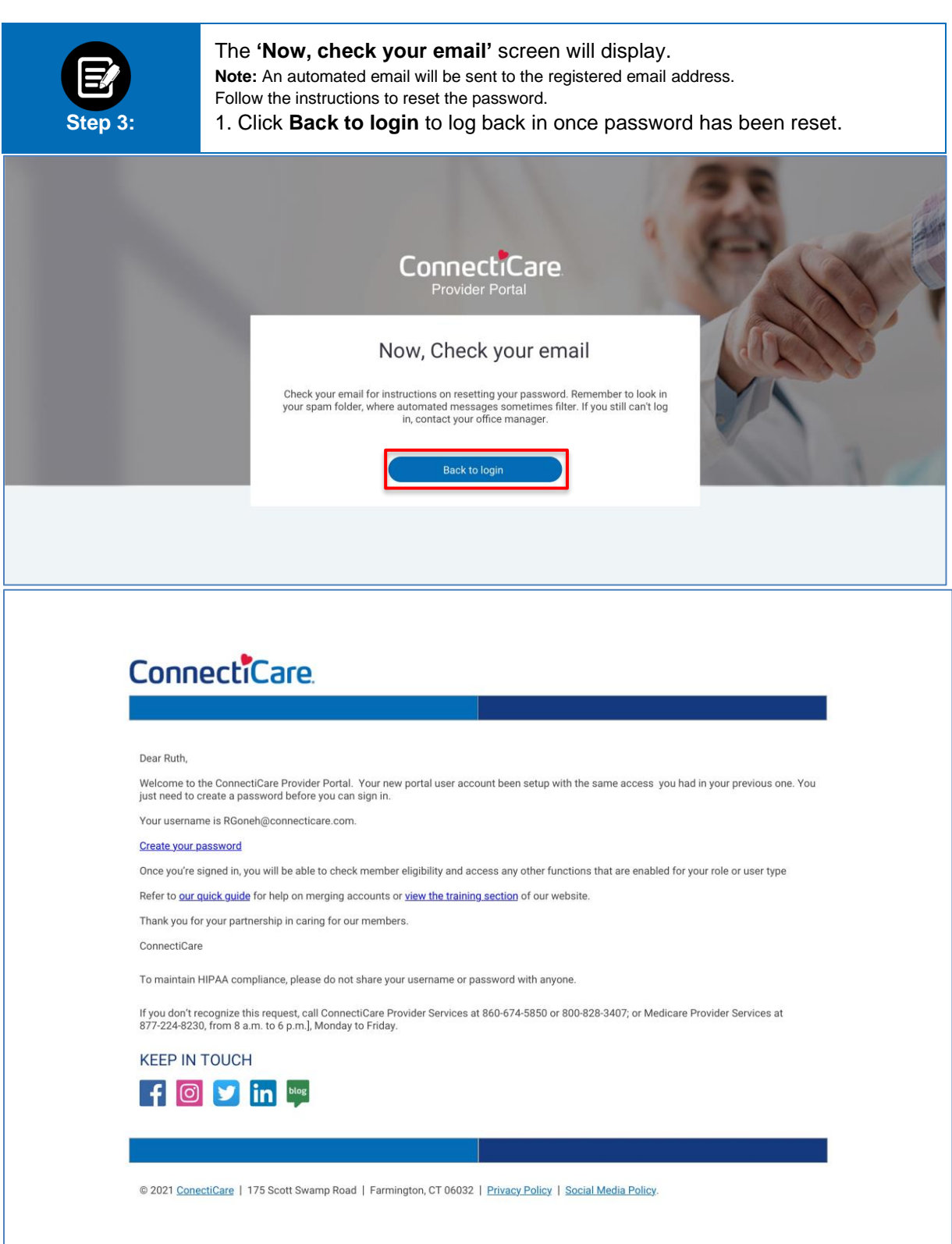

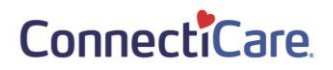

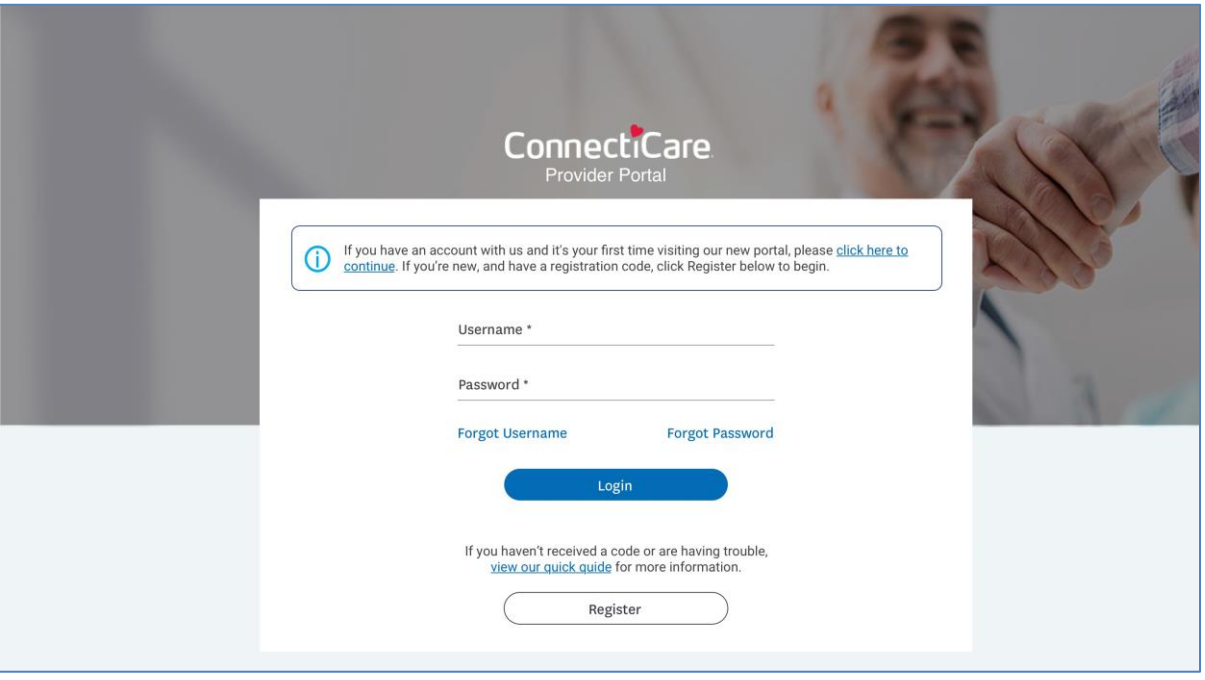

# Thank You